## Federal political donations search

https://www.elections.ca/content.aspx?section=fin&document=index& lang=e

Select the "Search for Financial Returns" tab.

| Elections C                                 | anada                                 | ٩                                                         |                                                                                                    | Search                                                                  | Но                                                |
|---------------------------------------------|---------------------------------------|-----------------------------------------------------------|----------------------------------------------------------------------------------------------------|-------------------------------------------------------------------------|---------------------------------------------------|
| Voters<br>Everything a Voter Should<br>Know | Elections<br>Current & Past Elections | Resource Centre<br>Legislation, Research,<br>Publications | Media<br>News Releases & Media Info                                                                             | Employment<br>Forms, Rules, Returning<br>Officers Info                  | Political Fi<br>Political Entity<br>and Financial |
| Political Financing                         | Home                                  | Political Financing                                       |                                                                                                    |                                                                         |                                                   |
| Search for contribut                        | ions                                  |                                                           | <b>X</b>                                                                                                    |                                                                         |                                                   |
| View financial return                       | ns Political                          | Financing                                                 |                                                                                                    |                                                                         |                                                   |
| View Other Reports                          |                                       |                                                           |                                                                                                    |                                                                         |                                                   |
| Download Open Da                            | search for c<br>fundraising           |                                                           |                                                                                                    | ports, stay informed<br>outions to political pa<br>eviewed). You have o | on regulated                                      |
|                                             | Searc                                 | ch for Financial Return                                   | automitted or on re                                                                                             | ial reports of politica<br>eviewed).                                    | l entities (as                                    |
|                                             | View<br>Retur                         | Third Parties' Financia<br>ns                             |                                                                                                    | reports of registered                                                   | d third parties                                   |
|                                             | View<br>Even                          | Regulated Fundraising<br>ts                               | the second second second second second second second second second second second second second second second se | reports on regulated<br>by registered parties                           |                                                   |

Registered Parties.

| <b>Elections</b> Canad                                                | la                                     |  |
|-----------------------------------------------------------------------|----------------------------------------|--|
| Search for F                                                          | nancial Returns                        |  |
| Home > Political F                                                    | nancing > Search for Financial Returns |  |
| ┌ Select Search Crit                                                  | eria                                   |  |
| Political Entity - mand                                               | atory:                                 |  |
| <ul> <li>Candidates</li> </ul>                                        |                                        |  |
| C Leadership contes                                                   |                                        |  |
| <ul> <li>Nomination contes</li> <li>Registered association</li> </ul> |                                        |  |
| <ul> <li>Registered parties</li> </ul>                                |                                        |  |
| Select Financial Retur                                                | n Type - mandatory:                    |  |
| Select                                                                | ~                                      |  |
|                                                                       |                                        |  |
|                                                                       |                                        |  |
|                                                                       |                                        |  |
|                                                                       |                                        |  |
|                                                                       |                                        |  |

Quarterly financial returns.

| ections Canada                                                                                                    | a                              |         |  |
|----------------------------------------------------------------------------------------------------|--------------------------------|---------|--|
| Search for Fin                                                                                                    | ancial Returns                 | \$      |  |
| Home > Political Fina                                                                                                    | ncing > Search for Financial F | Returns |  |
| ┌ Select Search Criter                                                                                                    | ia                             |         |  |
| Political Entity - mandate<br>Candidates<br>Leadership contestar<br>Nomination contestar<br>Registered associatio<br>Registered parties<br>Select Financial Return T<br>Select | nts<br>ons                     |         |  |
| Select<br>Select<br>Annual financial returns<br>Quarterly financial return<br>General election expens                                                                          |                                |         |  |

## 2020 to present.

| 4                                                                        |
|--------------------------------------------------------------------------|
|                                                                          |
|                                                                          |
| Elections Canada                                                         |
|                                                                          |
| Search for Financial Returns                                             |
|                                                                          |
| Home > Political Financing > Search for Financial Returns                |
|                                                                          |
| Select Search Criteria                                                   |
| Political Entity - mandatory:                                            |
| Candidates Leadership contestants                                        |
| <ul> <li>Nomination contestants</li> </ul>                               |
| Registered associations     Registered parties                           |
|                                                                          |
| Select Financial Return Type - mandatory:<br>Quarterly financial returns |
|                                                                          |
| Select Time Period - mandatory:                                          |
| Select                                                                   |
| 2020 to present<br>2015 to 2019                                          |
| 2007 to 2014<br>2004 to 2006                                             |
| 2004 10 2000                                                             |
|                                                                          |
|                                                                          |

Click the "Search Selected Financial Returns" tab.

| Home > Politica                      | I Financing → Sear | rch for Finan | cial Returns |  |
|--------------------------------------|--------------------|---------------|--------------|--|
| Select Search C                      | riteria            |               |              |  |
| Political Entity - ma                | ndatory:           |               |              |  |
| <ul> <li>Candidates</li> </ul>       |                    |               |              |  |
| O Leadership cont                    | estants            |               |              |  |
| <ul> <li>Nomination cont</li> </ul>  |                    |               |              |  |
| Registered asso                      |                    |               |              |  |
| <ul> <li>Registered parti</li> </ul> | es                 |               |              |  |
| Select Financial Ret                 | turn Type - manda  | atory:        |              |  |
| Quarterly financia                   | I returns          | ~             |              |  |
| Select Time Period                   | - mandatory:       |               |              |  |
| 2020 to present .                    | ~                  |               |              |  |
|                                      |                    |               |              |  |
| Search Selected                      | Financial Return   | ns            |              |  |
|                                      |                    | _             |              |  |

Here, you can select all parties or just one party. Click the "Select all Parties" tab, and the "Complete Financial Returns" option under the "Level of Detail" section and "Select all Periods." Your screen should

## look like this.

| Elections Canada                                                        | Home   About Us   Links   Help   Contact Us   Français                                  |
|-------------------------------------------------------------------------|-----------------------------------------------------------------------------------------|
| Registered Party Quarterly Financial R                                  | leturns                                                                                 |
| A Home > Political Financing > Search for Financial Returns > Choose R  | egistered Parties                                                                       |
| Search for Registered Party Returns                                     |                                                                                         |
| Description of Return                                                   |                                                                                         |
| Enter Search Criteria                                                   |                                                                                         |
| Return Status: 1                                                        | Level of Detail:                                                                        |
| <ul> <li>Data as submitted</li> </ul>                                   | Complete Financial Return                                                               |
| O Data as reviewed                                                      | Financial Return Summary     Corrections and Revisions - available for Data as reviewed |
|                                                                         |                                                                                         |
| Political Parties - mandatory:                                          | Period - mandatory:                                                                     |
| Bloc Québécois                                                          | 2020                                                                                    |
| Conservative Party of Canada<br>Green Party of Canada                   |                                                                                         |
| Liberal Party of Canada                                                 |                                                                                         |
| New Democratic Party                                                    | · · · · · · · · · · · · · · · · · · ·                                                   |
|                                                                         |                                                                                         |
| Find Parties                                                            |                                                                                         |
|                                                                         |                                                                                         |
| ┌ Select Registered Parties                                             |                                                                                         |
| Financial Returns Found - Political Party / Return Type / End Period: 0 |                                                                                         |
| Financial Returns Found - Folicial Party / Return Type / End Period. 0  | A                                                                                       |
|                                                                         |                                                                                         |

Once you have made your selections, click the "Find Parties" tab highlighted by the red triangle in the screen grab above.

|                                                                                                    | Returns > Choose Regist | tered Parties                                          |
|----------------------------------------------------------------------------------------------------|-------------------------|--------------------------------------------------------|
| Search for Registered Party Returns                                                                                                    |                         |                                                        |
| Description of Return                                                                                                    |                         |                                                        |
| - Enter Search Criteria                                                                                                    |                         |                                                        |
| Return Status: 1                                                                                                    |                         | Level of Detail:                                       |
| Data as submitted                                                                                                    |                         | <ul> <li>Complete Financial Return</li> </ul>          |
| <ul> <li>Data as reviewed</li> </ul>                                                                                                    |                         | Financial Return Summary                               |
|                                                                                                    |                         | <ul> <li>Corrections and Revisions - availa</li> </ul> |
| Political Parties - mandatory:                                                                                                    | Select all Parties      | Period - mandatory:                                    |
| Bloc Québécois                                                                                                    |                         | 2020                                                   |
| Conservative Party of Canada<br>Green Party of Canada                                                                                                    |                         |                                                        |
| Liberal Party of Canada                                                                                                    |                         |                                                        |
| New Democratic Party                                                                                                    | Ψ                       |                                                        |
| Find Parties - Select Registered Parties                                                                                                    | and Period: 16          |                                                        |
| Financial Returns Found - Political Party / Return Type / E<br>Bloc Québécois / Quarterly / Dec 2020<br>Bloc Québécois / Quarterly / Jun 2020<br>Bloc Québécois / Quarterly / Mar 2020<br>Conservative Party of Canada / Quarterly / Jun 2020<br>Conservative Party of Canada / Quarterly / Mar 2020<br>Conservative Party of Canada / Quarterly / Sep 2020<br>Green Party of Canada / Quarterly / Sep 2020 |                         |                                                        |

Click the "Select All" tab, which highlights all the registered parties.

|                | s Found - Political Party / Return Ty                                    | pe / End Period: 16 |
|----------------|--------------------------------------------------------------------------|---------------------|
|                | A Quarterly / Dec 2020<br>A Quarterly / Jun 2020                         |                     |
|                | / Quarterly / Mar 2020                                                   |                     |
|                | / Quarterly / Sep 2020                                                   |                     |
|                | arty of Canada / Quarterly / Jun 2<br>arty of Canada / Quarterly / Mar 2 |                     |
|                | arty of Canada / Quarterly / Mar 2<br>arty of Canada / Quarterly / Sep 2 |                     |
|                | Canada / Quarterly / Jun 2020                                            |                     |
|                | Canada / Quarterly / Mar 2020                                            |                     |
| Green Party of | Canada / Quarterly / Sep 2020                                            |                     |

Click the "Search Selected" tab.

| Registered Party Quarterly Financial Returns                                                |                              |
|---------------------------------------------------------------------------------------------|------------------------------|
|                                                                                             |                              |
| Home > Political Financing > Search for Financial Returns > Choose Registered Parties > Det | ailed Report                 |
| art 1 - Declaration                                                                         |                              |
| escription of Return                                                                        |                              |
| Search Criteria                                                                             |                              |
| Return Status: 0                                                                            |                              |
| Data as submitted                                                                           |                              |
| O Data as reviewed                                                                          |                              |
| Return Part Part 1 - Declaration                                                            | ~                            |
| Political Parties Selected - Political Party / Return Type / End Period                     | ¥                            |
| Bloc Québécois / Quarterly / Dec 2020                                                       | ▼ <b>G</b> 0                 |
|                                                                                             |                              |
|                                                                                             | Prext Part Part Prext Return |
| loc Québécois / Quarterly / Dec 2020                                                        |                              |
| Return information                                                                          |                              |
| Political party                                                                             | Bloc Québécois               |
| Return type                                                                                 | Quarterly                    |
| End period                                                                                  | Dec 2020                     |
| Chief agent's information                                                                   |                              |
| Full name of chief agent                                                                    | Gauthier, Sylvain            |

Under the "Return Status" section, the "Data as submitted" is the default. Leave it as is.

From the drop-down menu under "Return Part", select "Part 2b - Statements of Directed Contributions Received".

| Return Status: 0                                                                                                    |                  |
|----------------------------------------------------------------------------------------------------|------------------|
| Data as submitted                                                                                                    |                  |
| O Data as reviewed                                                                                                    |                  |
| Return Part                                                                                                    |                  |
| Part 1 - Declaration                                                                                                    | *                |
| Part 1 - Declaration                                                                                                    |                  |
| Part 2a - Statement of Contributions Received                                                                                                    | Go               |
| Part 2b - Statement of Directed Contributions Received<br>Part 2c - Statement of Contributions Returned to Contributors or Remitted to the Chief Electoral Officer |                  |
| Part 2d - Statement of Contributions Returned to Contributors or Remitted to the Chief Electoral Officer                                                           |                  |
| Part 20 - Statement of Transfers Received                                                                                                    |                  |
|                                                                                                    |                  |
|                                                                                                    | Next Part Return |
|                                                                                                    |                  |
| lloc Québécois / Quarterly / Dec 2020                                                                                                    |                  |
| Return information                                                                                                    |                  |
| Political party                                                                                                    | Bloc Québécois   |
|                                                                                                    |                  |
| Return type                                                                                                    | Quarterly        |

Make sure your screen looks like this before selecting the "Download" tab.

| Return Status: 1                                                                                            |                                                                                                    |
|----------------------------------------------------------------------------------------------------|----------------------------------------------------------------------------------------------------|
| Data as submitted                                                                                           |                                                                                                    |
| O Data as reviewed                                                                                          |                                                                                                    |
| Return Part                                                                                                 |                                                                                                    |
| Part 2b - Statement of Directed Contributions Received                                                      | ~                                                                                                    |
| Political Parties Selected - Political Party / Return Type / End Period                                     |                                                                                                    |
| Bloc Québécois / Quarterly / Dec 2020                                                                       | Go                                                                                                    |
|                                                                                                    | Providence in the second second secon |
|                                                                                                    | <i>ି</i> <u>Next Part</u> <i>P</i> <u>Next Return</u>                                                                                                    |
| Return information                                                                                          |                                                                                                    |
| Return information<br>Political party                                                                       | Bloc Québécois                                                                                                    |
| Return information<br>Political party                                                                       |                                                                                                    |
| Bloc Québécois / Quarterly / Dec 2020<br>Return information<br>Political party<br>Return type<br>End period | Bloc Québécois                                                                                                    |

| rt 1 - Declaration                                                                                   |  |
|----------------------------------------------------------------------------------------------------|--|
| earch Download                                                                                       |  |
| etum St<br>Data a<br>Data a<br>etum Pa<br>Part 2b<br>olitical P<br>Bloc Qu<br>Download format: CSV ~ |  |
| ec Québécois / Quarterly / Dec 2020                                                                  |  |

The acronym "csv" stands for "comma separated value", a common text format on open-data sites that can be opened in a spreadsheet such as Excel or Google Sheets.

As you can see in the drop-down menu, there are two other formats.

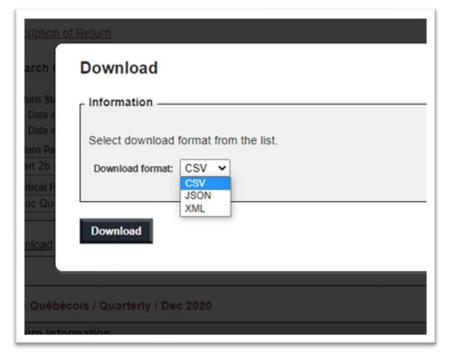

Don't worry about these database formats which are beyond the scope of what we need to know for this exercise. Suffice to know that the typically exist as alternate formats when downloading data from opendata portals such as Elections Canada's. Select the "Download" tab.

| Download                    |               |   |                   | $\boxtimes$ |
|-----------------------------|---------------|---|-------------------|-------------|
| ┌ Information               | File Download | × |                   | _           |
| Select download format fron | In progress   |   |                   |             |
| Download format: CSV V      |               |   |                   |             |
|                             |               |   |                   |             |
|                             |               |   |                   |             |
| Download                    |               |   |                   | _           |
|                             |               |   | V HOALT OIL VY IN |             |
|                             |               |   |                   |             |
|                             |               |   |                   |             |
|                             |               |   |                   |             |
|                             |               |   |                   |             |
|                             |               |   |                   |             |
|                             |               |   |                   |             |
|                             |               |   |                   |             |

Because it's a relatively large file the process takes several seconds.

| File <u>n</u> ame:    | downloadreport.csv                                  |
|-----------------------|-----------------------------------------------------|
| Save as <u>t</u> ype: | Microsoft Excel Comma Separated Values File (*.csv) |
|                       |                                                     |
|                       |                                                     |
|                       |                                                     |
|                       |                                                     |

The csv file is generically named as a "download report", which we can rename to something more meaningful such as "federal political party contributions 2020 to present".

| File <u>n</u> ame: | federal political party contributions 2020 to present.csv |  |
|--------------------|-----------------------------------------------------------|--|
| Save as type:      | Microsoft Excel Comma Separated Values File (*.csv)       |  |

Browse to the folder on your hard drive that will house this file and save.

Once you have saved, open your csv file, which should look like this.

| 41                    |           |             | × 🗸       | f <sub>x</sub> DAT |           |            |          |           |                    |           |           |           |            |          |   |   |
|-----------------------|-----------|-------------|-----------|--------------------|-----------|------------|----------|-----------|--------------------|-----------|-----------|-----------|------------|----------|---|---|
|                       | Α         | В           | С         | D                  | E         | F          | G        | н         | I. I.              | J         | К         | L         | м          | N        | 0 | Р |
| 1                     | DATE      | TITLE       | RETURN_S  | STATUS             |           |            |          |           |                    |           |           |           |            |          |   |   |
| 2 4                   | *****     | Part 2b - S | Data_as_s | ubmitted           |           |            |          |           |                    |           |           |           |            |          |   |   |
| 1 (                   | GROUP_D   | ATA         |           |                    |           |            |          |           |                    |           |           |           |            |          |   |   |
| 5 (                   | Client_id | Political_P | Return_ty | End_perio          | d         |            |          |           |                    |           |           |           |            |          |   |   |
| 5                     | 43103     | Bloc Québ   | Quarterly | Mar-20             |           |            |          |           |                    |           |           |           |            |          |   |   |
| 7                     | 43123     | Bloc Québ   | Quarterly | Jun-20             |           |            |          |           |                    |           |           |           |            |          |   |   |
| 3                     | 43143     | Bloc Québ   | Quarterly | Sep-20             |           |            |          |           |                    |           |           |           |            |          |   |   |
| •                     | 43163     | Bloc Québ   | Quarterly | Dec-20             |           |            |          |           |                    |           |           |           |            |          |   |   |
| 0                     | 43121     | Conservat   | Quarterly | Mar-20             |           |            |          |           |                    |           |           |           |            |          |   |   |
|                       | 43141     | Conservat   | Quarterly | Jun-20             |           |            |          |           |                    |           |           |           |            |          |   |   |
| 2<br>3<br>4           | 43161     | Conservat   | Quarterly | Sep-20             |           |            |          |           |                    |           |           |           |            |          |   |   |
| 3                     | 43116     | Green Par   | Quarterly | Mar-20             |           |            |          |           |                    |           |           |           |            |          |   |   |
|                       | 43136     | Green Par   | Quarterly | Jun-20             |           |            |          |           |                    |           |           |           |            |          |   |   |
| 5<br>6                | 43156     | Green Par   | Quarterly | Sep-20             |           |            |          |           |                    |           |           |           |            |          |   |   |
| 6                     | 43104     | Liberal Pa  | Quarterly | Mar-20             |           |            |          |           |                    |           |           |           |            |          |   |   |
| 7                     | 43124     | Liberal Pa  | Quarterly | Jun-20             |           |            |          |           |                    |           |           |           |            |          |   |   |
| 8                     | 43144     | Liberal Pa  | Quarterly | Sep-20             |           |            |          |           |                    |           |           |           |            |          |   |   |
| 9                     | 43115     | New Dem     | Quarterly | Mar-20             |           |            |          |           |                    |           |           |           |            |          |   |   |
| 0                     | 43135     | New Dem     | Quarterly | Jun-20             |           |            |          |           |                    |           |           |           |            |          |   |   |
| 1                     | 43155     | New Dem     | Quarterly | Sep-20             |           |            |          |           |                    |           |           |           |            |          |   |   |
| 2                     |           |             |           |                    |           |            |          |           |                    |           |           |           |            |          |   |   |
| 3 [                   | DETAIL_DA | ATA         |           |                    |           |            |          |           |                    |           |           |           |            |          |   |   |
| 4 (                   | Client_id | No          | Contribut | Contribute         | Contribut | City       | Province | Postal_co | Leadership_candida | Date_rece | Total_amo | Directed_ | Transferre | d_amount |   |   |
| 5                     | 43115     | 1           | Ashton    | Niki               |           | Thompsor   | MB       | R8N0Z3    | Niki Ashton        | 24-Jan-20 | 1500      | 1500      | 1500       |          |   |   |
| 6                     | 43116     | 31          | Akhgar    | Shadan             |           | Montreal   | QC       | H3X2W9    | Dylan Perceval-Max | *****     | 10        | 10        | 0          |          |   |   |
| 6<br>7<br>8<br>9<br>0 | 43116     | 81          | Aucoin    | John               |           | Montreal   | QC       | H3X1Y7    | Dylan Perceval-Max | *****     | 10        | 10        | 0          |          |   |   |
| 8                     | 43116     | 127         | Audrey    | Mclean             |           | Shipshaw   | QC       | G7P1C1    | Dylan Perceval-Max | *****     | 10        | 10        | 0          |          |   |   |
| 9                     | 43116     | 59          | Barker    | Benjamin           |           | Hatley     | QC       | JOB3H0    | Dylan Perceval-Max | *****     | 10        | 10        | 0          |          |   |   |
| 0                     | 43116     | 74          | Bateman   | Colin              |           | Montreal   | QC       | H2X2X8    | Dylan Perceval-Max | *****     | 10        | 10        | 0          |          |   |   |
| 1                     | 43116     | 5           | Beaton    | Brian              |           | Fredericto | NB       | E3B4Y2    | Judy Green         | *****     | 100       | 100       | 0          |          |   |   |
| 2                     | 43116     | 3           | Beaton    | Brian              |           | Fredericto | NB       | F3B4Y2    | Annamie Paul       | ******    | 100       | 100       | 0          |          |   |   |

We will learn how to make sense of this data by copying, pasting, filtering, sorting, cleaning and building pivot tables.